## Updates to the Encounter Summary

The Encounter Summary attached to an encounter in the encounter folder and in the encounter window, has been updated to match the rest of the summaries in the patient's chart and includes functionality enhancements such as the ability to send tasks from the summary and hyperlinks to where the records live in the Patient Chart.

The blue arrow  $\mathbf{\Omega}$  indicates a hyperlink and will take you directly to that record in the patient's chart.

The clipboard icon indicates that you are able to send a task from this encounter summary to the associated record (I.E. a measure).

## **In the encounter window:**

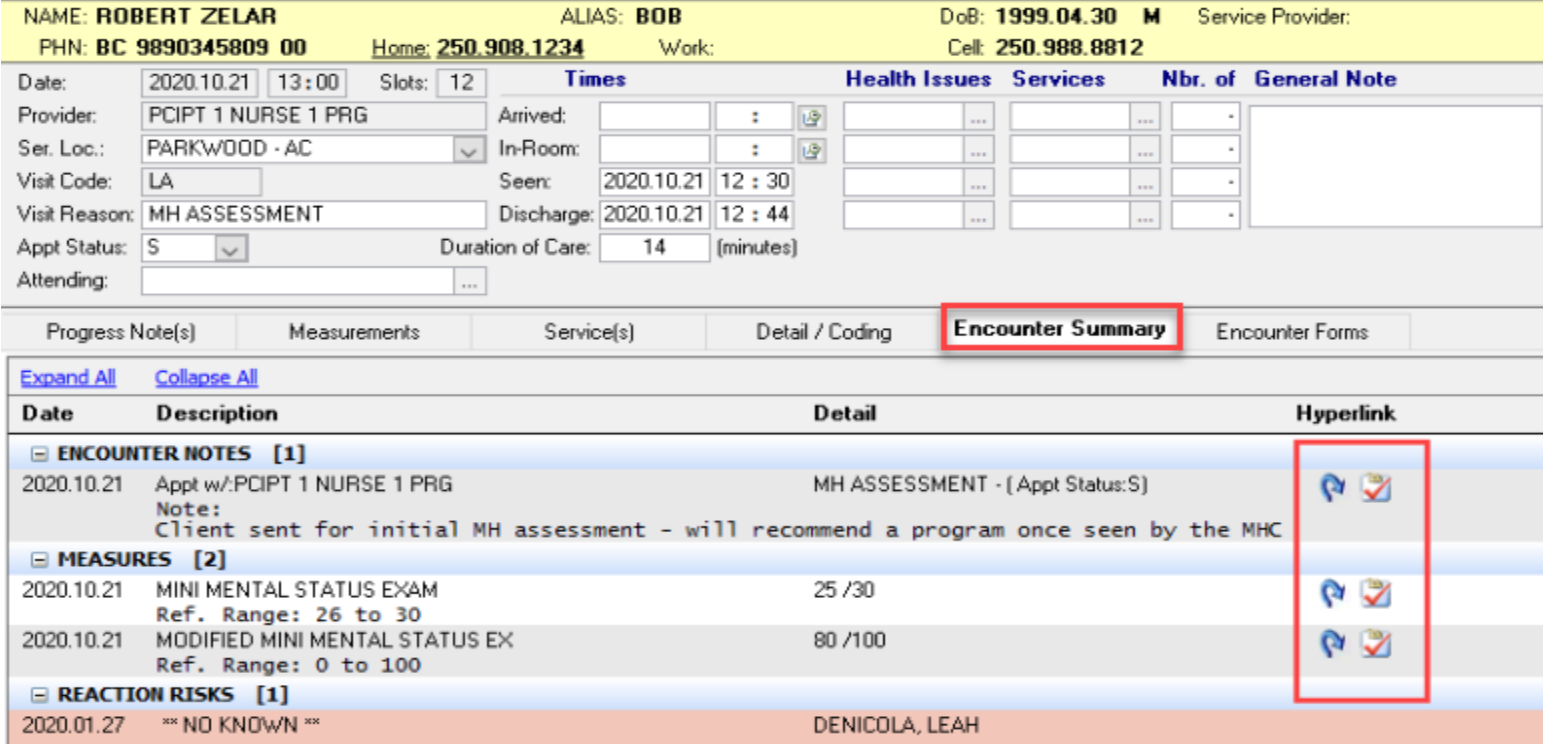

## **In the encounters folder:**

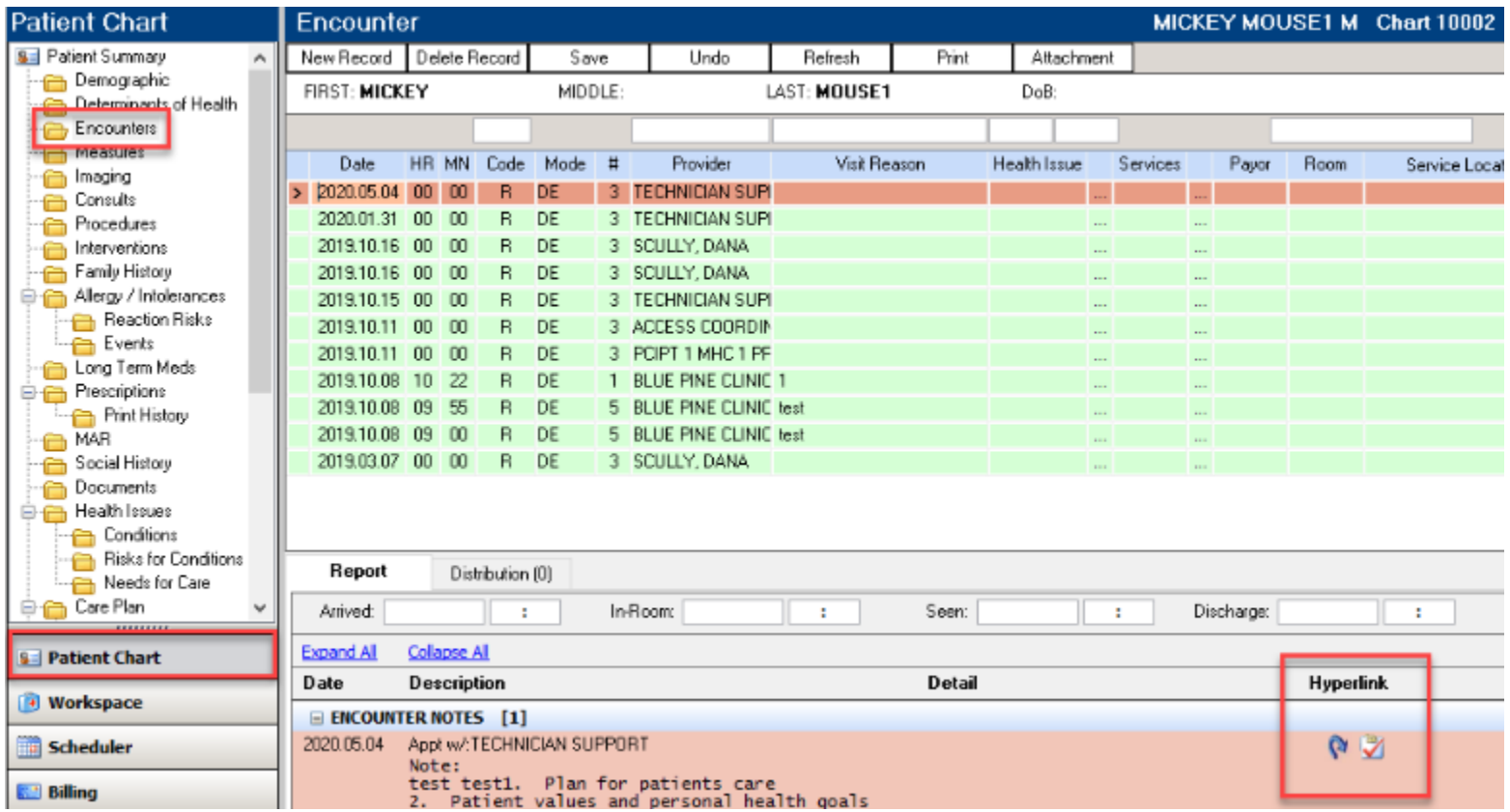